# ПРАВИТЕЛЬСТВО САНКТ-ПЕТЕРБУРГА КОМИТЕТ ПО НАУКЕ И ВЫСШЕЙ ШКОЛЕ

# СПб ГБПОУ «Петровский колледж»

# РАБОЧАЯ ПРОГРАММА УЧЕБНОЙ ДИСЦИПЛИНЫ<br>ОП.11 ИНЖЕНЕРНАЯ КОМПЬЮТЕРНАЯ ГРАФИКА

для специальности среднего профессионального образования

09.02.06 «Сетевое и системное администрирование»

Санкт-Петербург 2020 г.

#### Аннотация

Рабочая программа учебной дисциплины ОП.11 Инженерная компьютерная графика разработана на основе Федерального государственного образовательного стандарта по специальности среднего профессионального образования (далее – СПО) 09.02.06 Сетевое и системное администрирование

Разработчики:

Федченко О.А., преподаватель СПБ ГБОУ СПО «Петровский колледж»

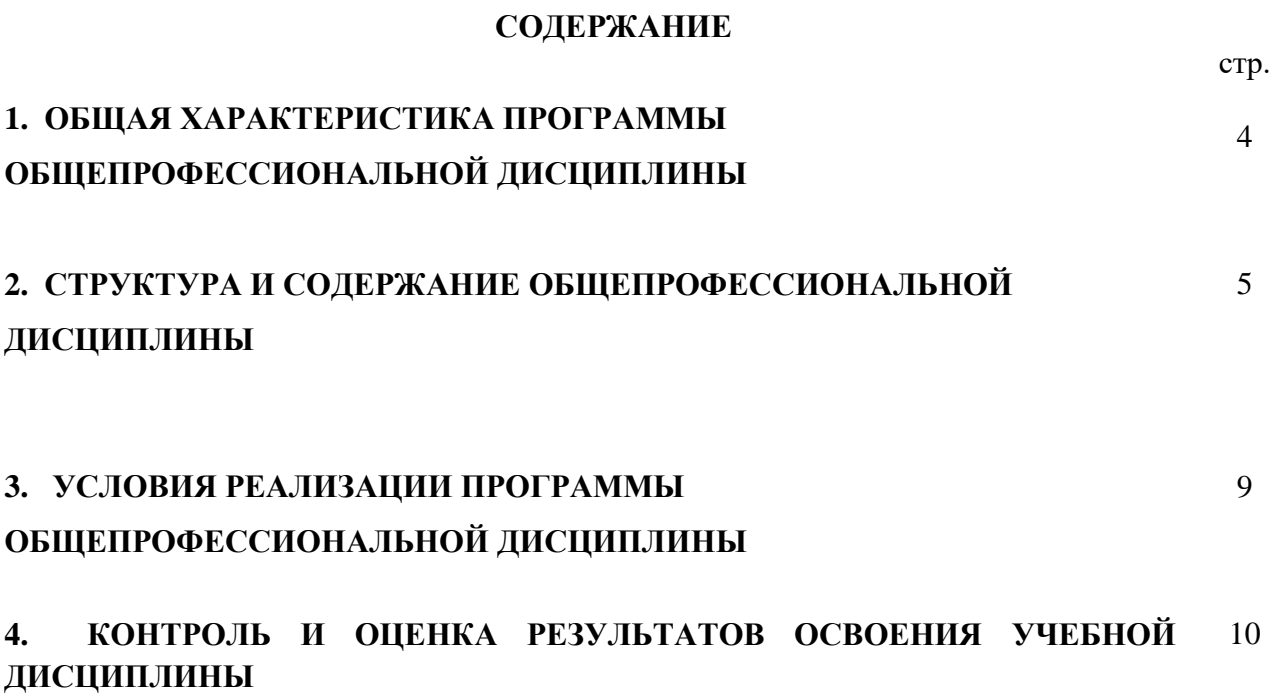

## **1. ОБЩАЯ ХАРАКТЕРИСТИКА ПРОГРАММЫ ОБЩЕПРОФЕССИОНАЛЬНОЙ ДИСЦИПЛИНЫ ОП.11 Инженерная компьютерная графика**

## **1.1. Место дисциплины в структуре основной профессиональной образовательной**

**программы:** Общепрофессиональный цикл.

### **1.2. Цель и планируемые результаты освоения дисциплины:**

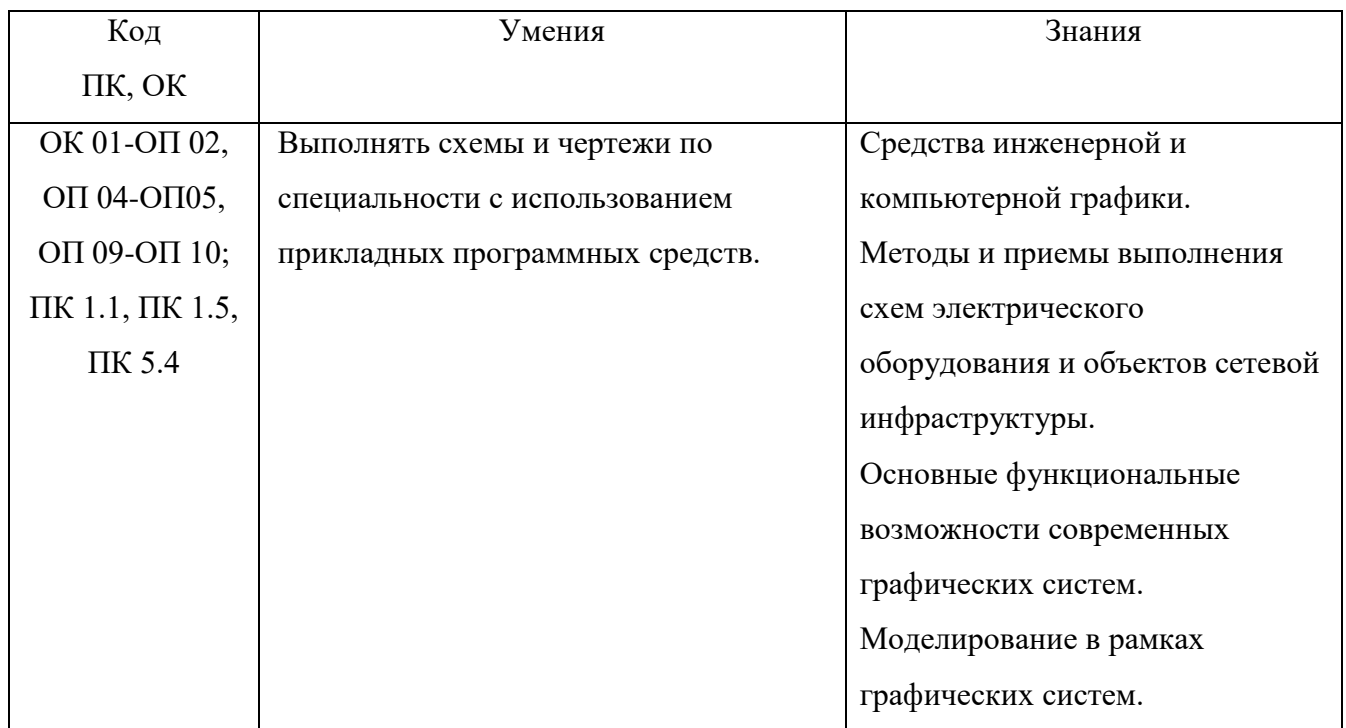

# **2. СТРУКТУРА И СОДЕРЖАНИЕ ОБЩЕПРОФЕССИОНАЛЬНОЙ ДИСЦИПЛИНЫ**

## **2.1. Объем учебной дисциплины и виды учебной работы**

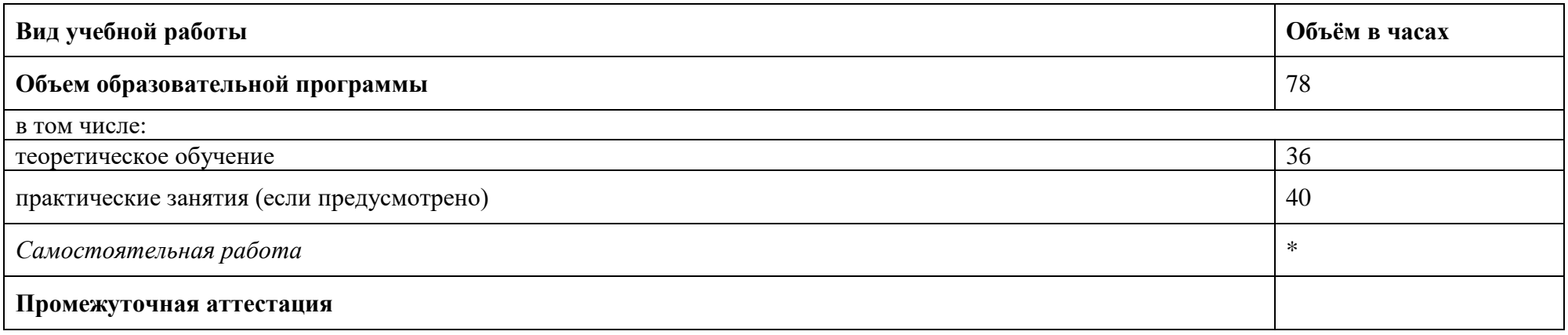

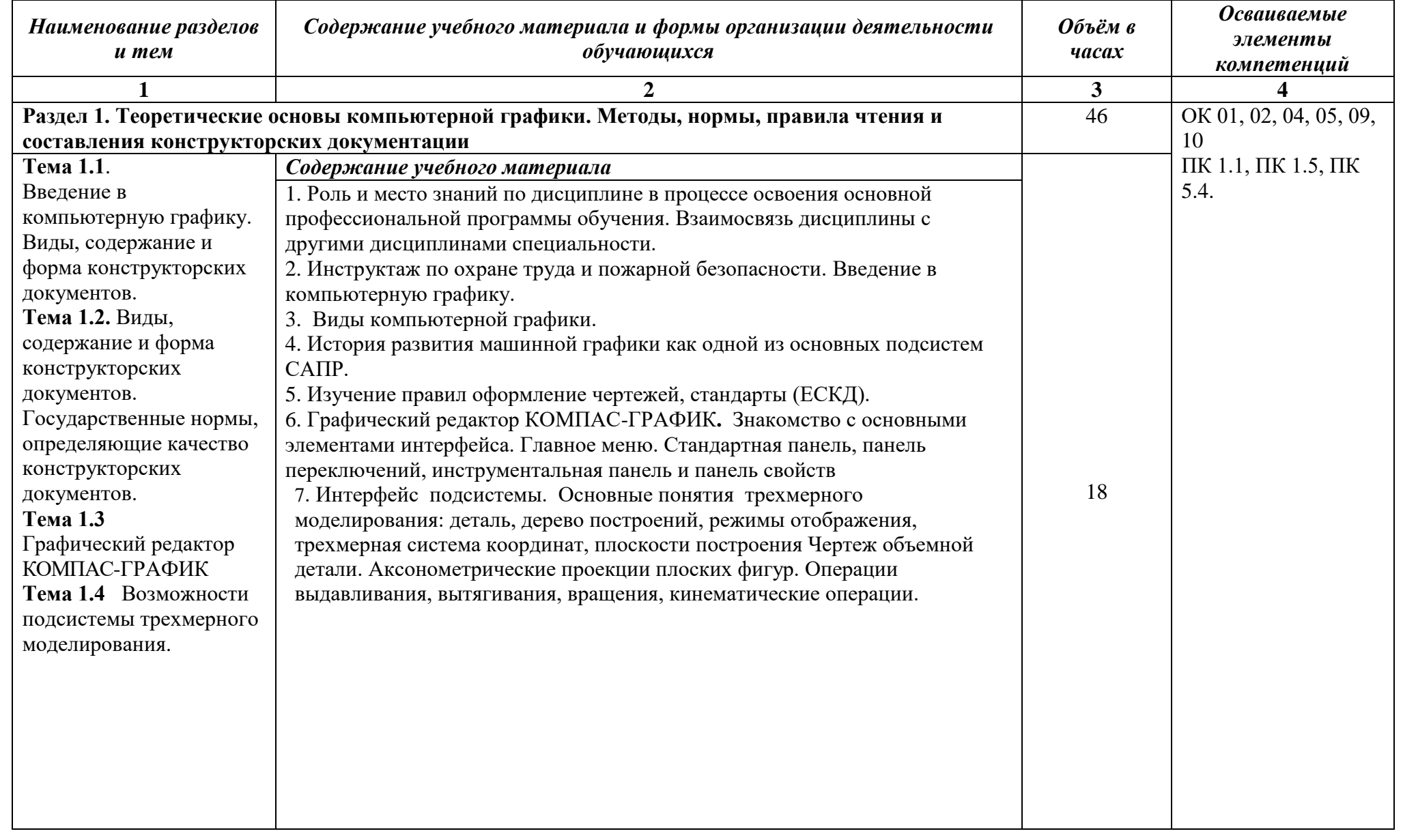

## *2.2. Тематический план и содержание учебной дисциплины ОП.11 «Инженерная компьютерная графика»*

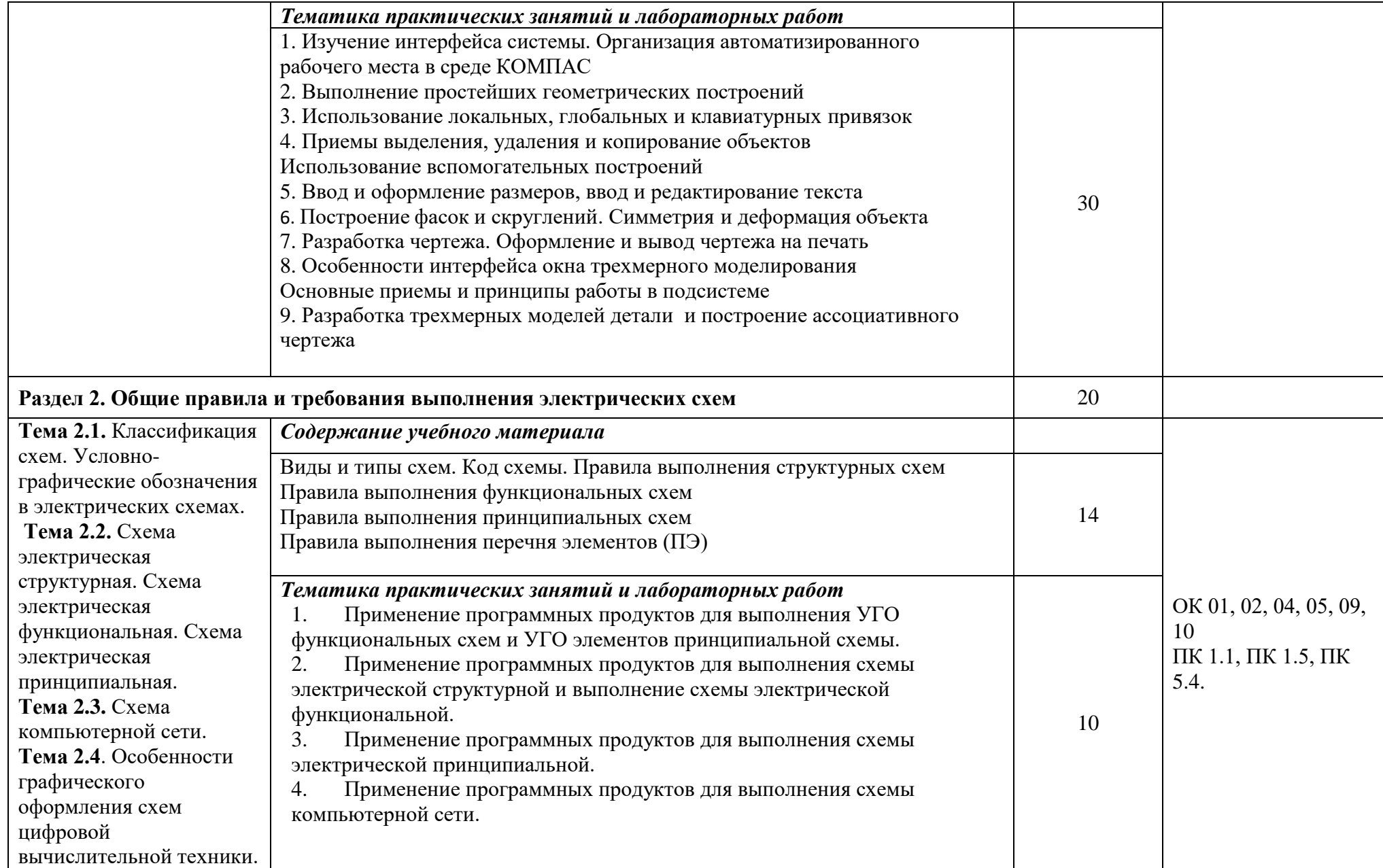

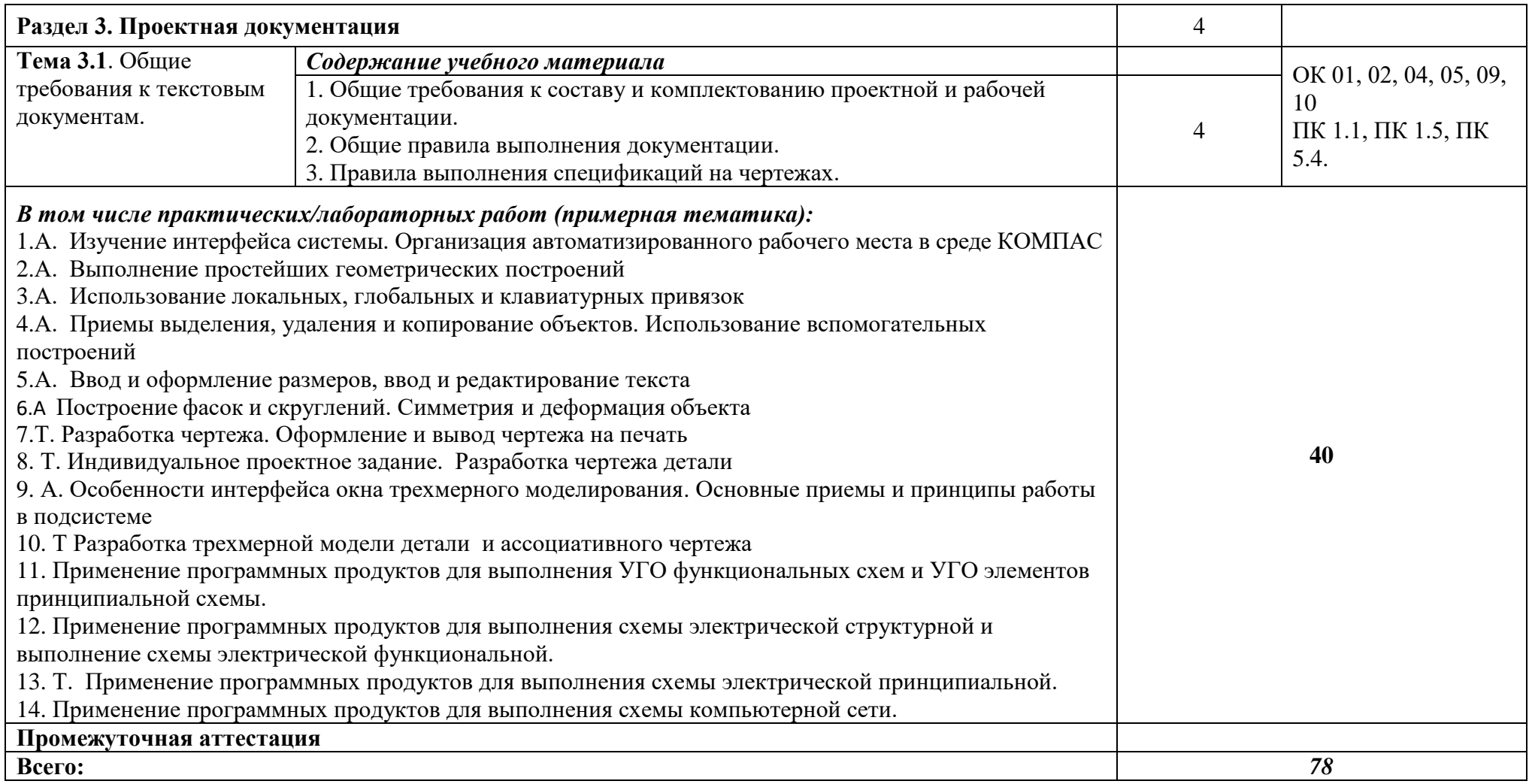

# **3. УСЛОВИЯ РЕАЛИЗАЦИИ ПРОГРАММЫ УЧЕБНОЙ ДИСЦИПЛИНЫ «ОП. 11 ИНЖЕНЕРНАЯ КОМПЬЮТЕРНАЯ ГРАФИКА»**

3.1. Для реализации программы учебной дисциплины должны быть предусмотрены следующие специальные помещения:

#### *Кабинет «Информационных ресурсов»:*

12 ПК; (14 ПК) 1 ПК преподавателя процессор не ниже Core i5 оперативная память объемом не менее 8 Гб Видеокарта Nvidia GTX 1060Ti HD 500 Gb или больше (SSD 500 Гб) Windows пакет офисных программ пакет САПР пакет 2D/3D графических программ, программы по виртуализации. Проектор

Экран / Интерактивная доска

## 3.2. Информационное обеспечение реализации программы

Для реализации программы библиотечный фонд образовательной организации должен иметь печатные и/или электронные образовательные и информационные ресурсы, рекомендуемых для использования в образовательном процессе

- 3.2.1. Печатные издания
- 1. Березина Н.А. Инженерная графика: учебное пособие для СПО. Москва: КноРус, 2020. — 271 с. (ЭБС BOOK.ru) https://book.ru/book/932533
- 2. Чекмарев А.А. Инженерная графика: учебное пособие для СПО / Чекмарев А.А., Осипов В.К. — Москва: КноРус, 2020. — 434 с. (ЭБС BOOK.ru) https://book.ru/book/932052

# **4. КОНТРОЛЬ И ОЦЕНКА РЕЗУЛЬТАТОВ ОСВОЕНИЯ УЧЕБНОЙ ДИСЦИПЛИНЫ «ОП. 11 ИНЖЕНЕРНАЯ КОМПЬЮТЕРНАЯ ГРАФИКА»**

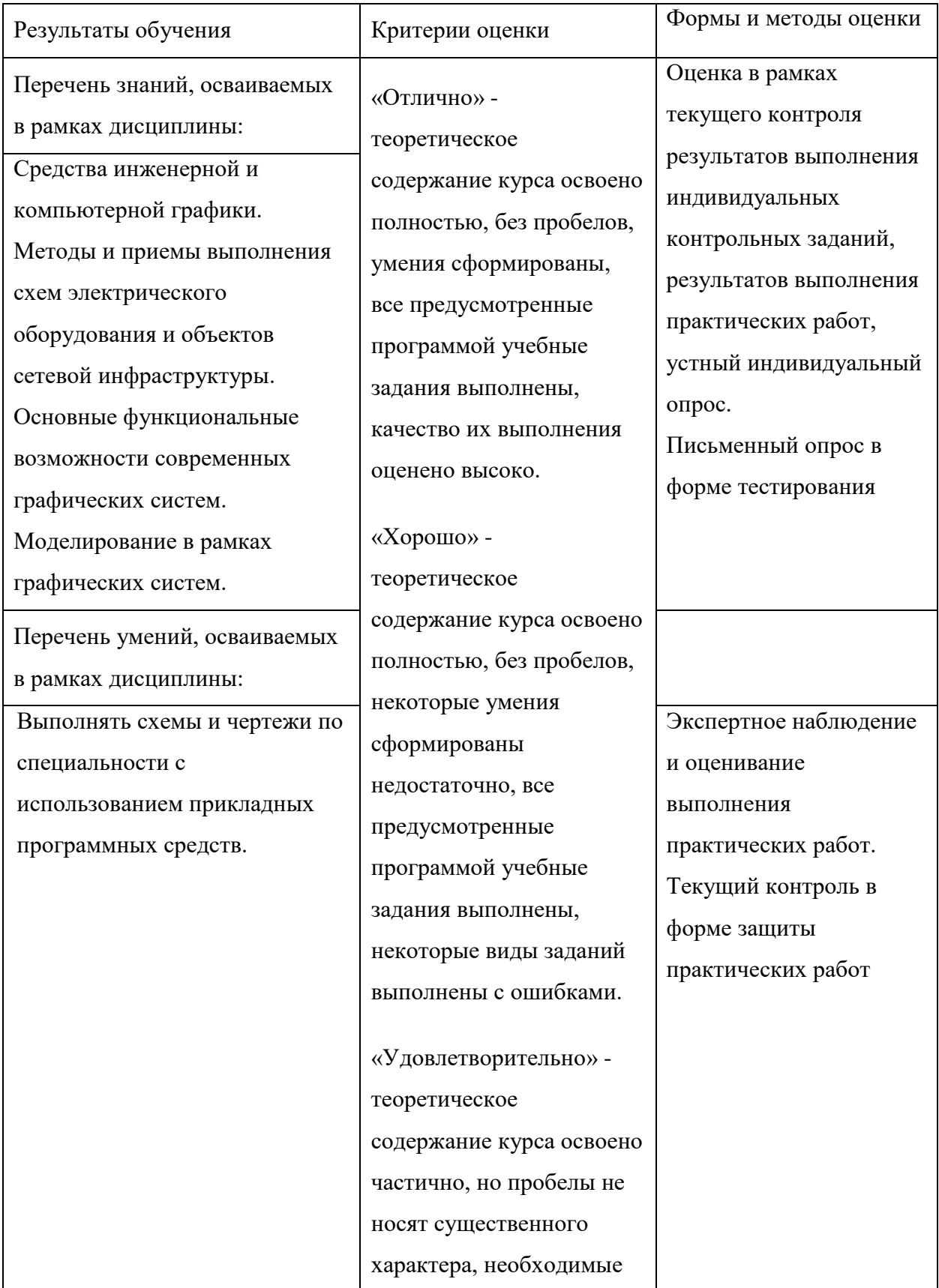

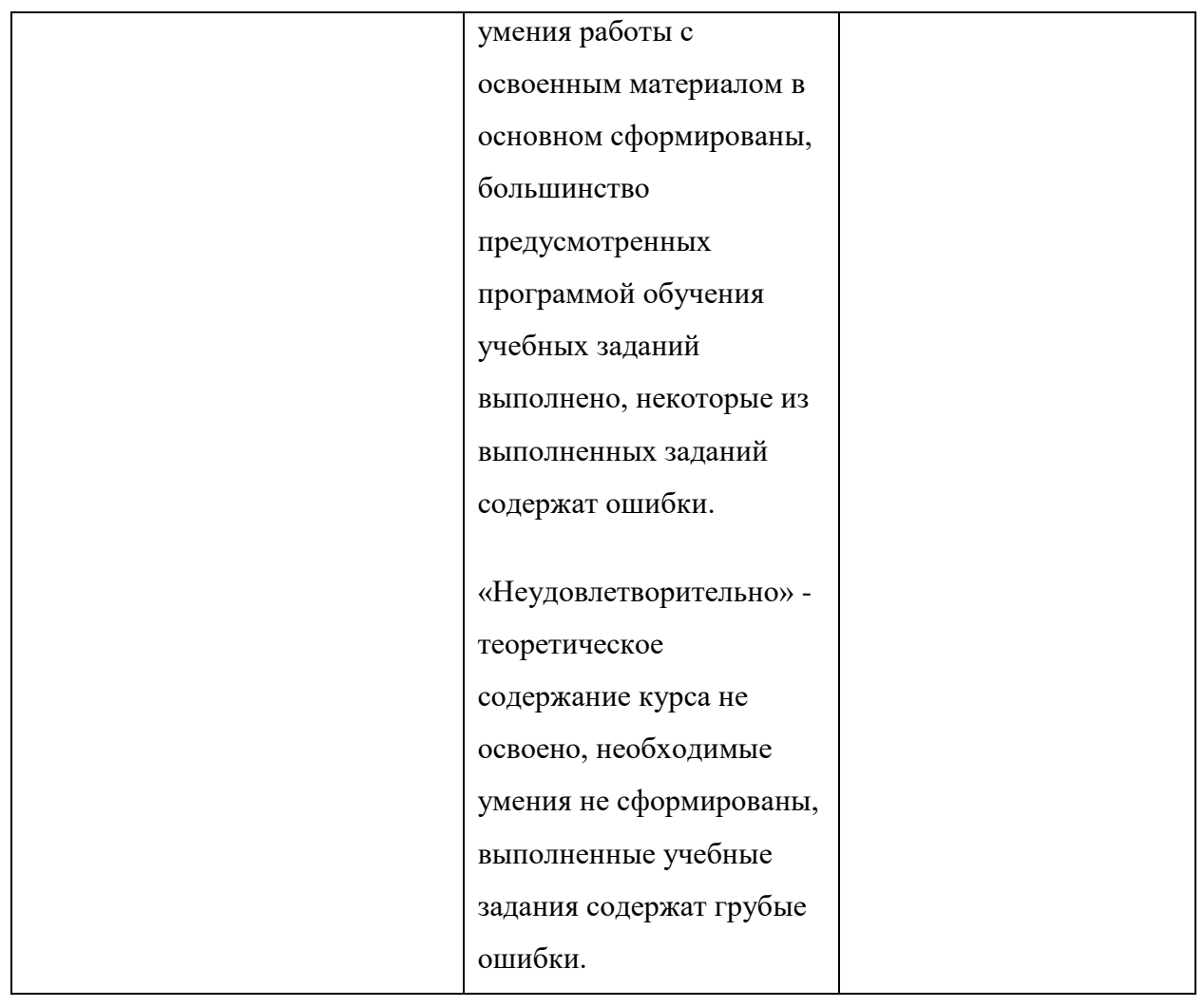